### **Retiring Non-Capitalized Assets Created on 2/19/2013 3:20:00 PM**

# Table of Contents

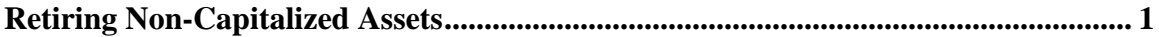

## <span id="page-0-0"></span>**Retiring Non-Capitalized Assets**

## Core-**OL**

Non-Capitalized Assets are retired using the **Retire/Reinstate Non Fin Asset** component. The results of the retirement display in the **Review Cost** component as an adjustment (ADJ) transaction on the **Non Capital History List** and **Non Capital Detail** tabs.

The **Retire types** for non-capitalized assets are the same as those for capitalized assets.

#### **Procedure**

Navigation: Asset Management > Asset Transactions > Asset Disposal > Retire/Reinstate Non-Fin Asset

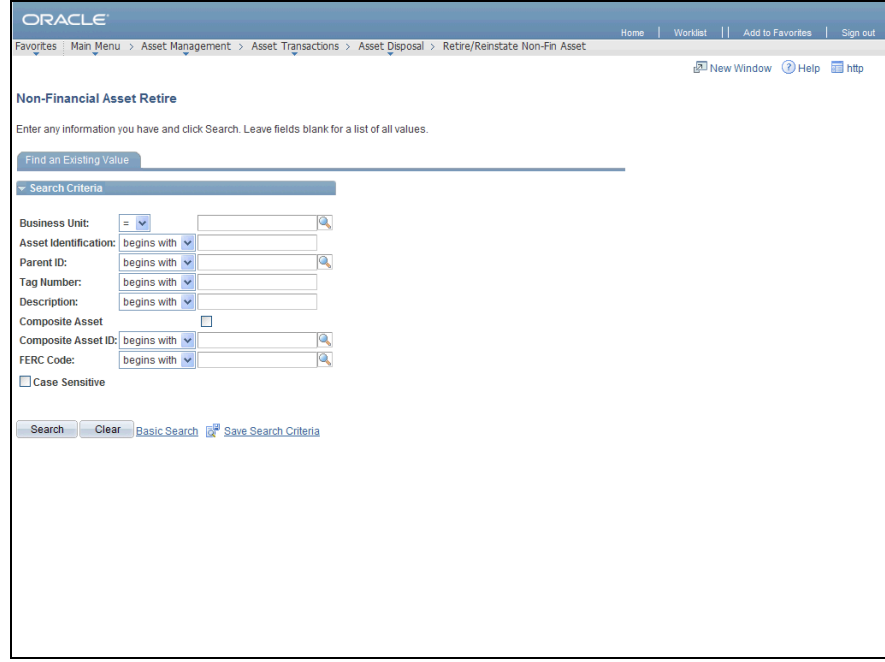

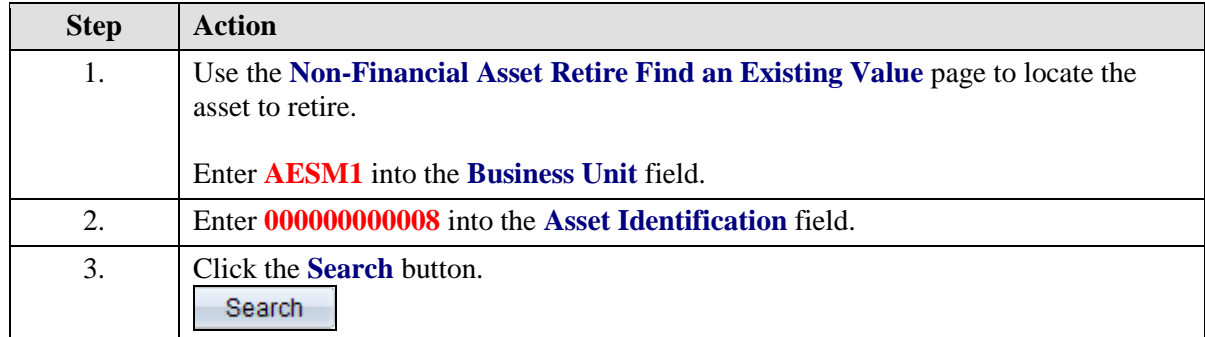

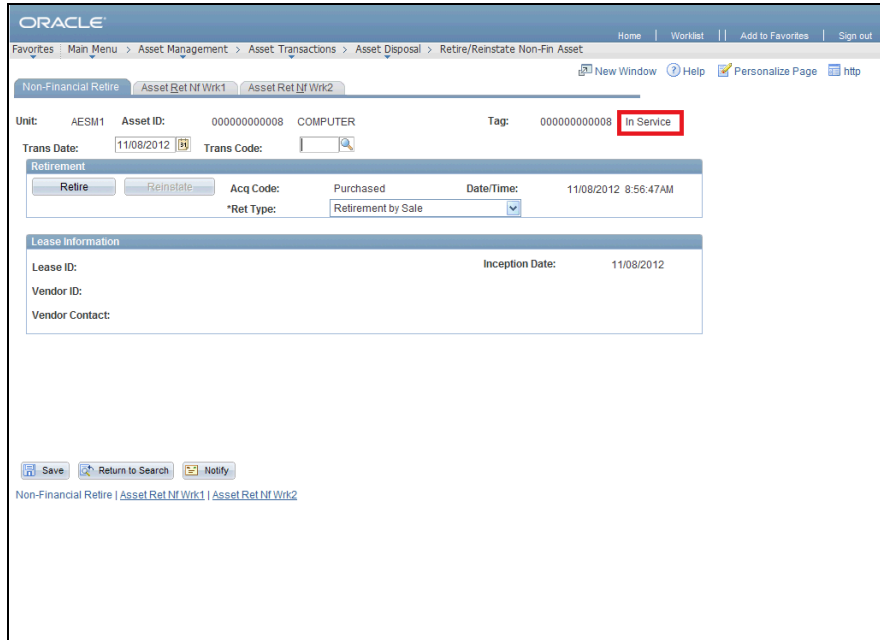

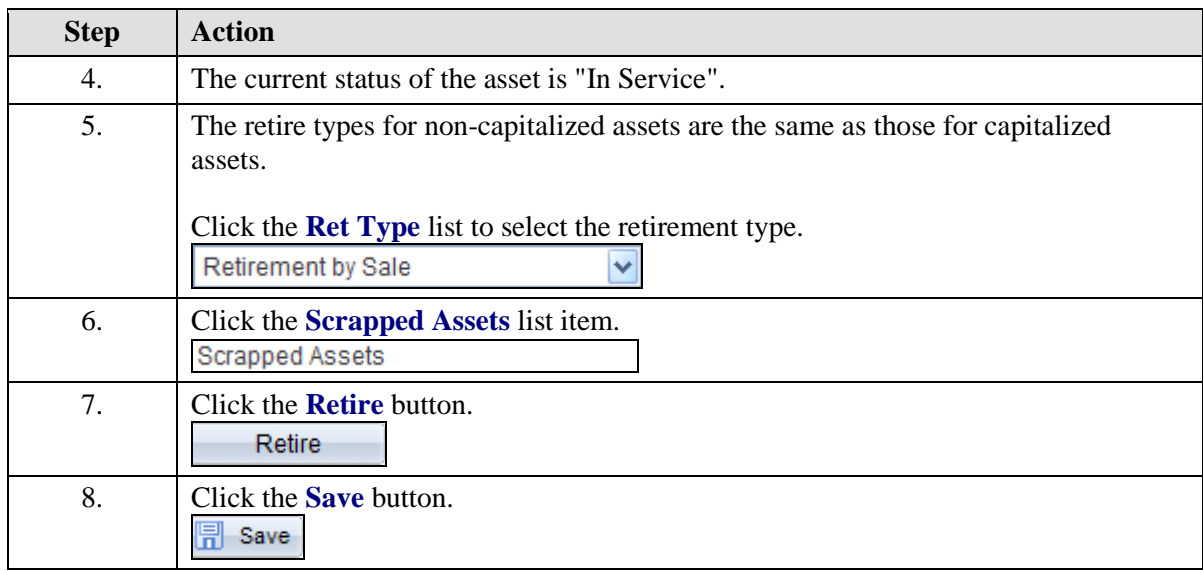

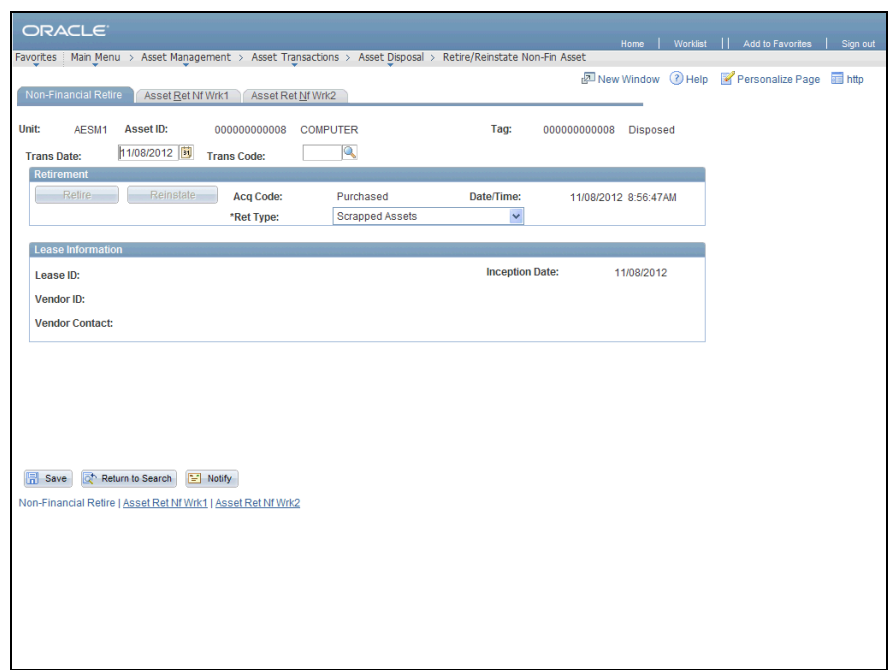

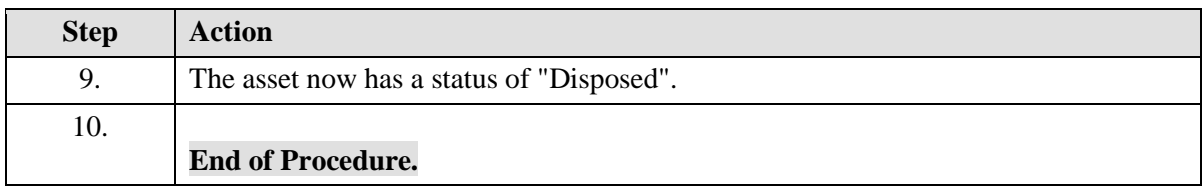